## **BANRISUL LICITACOES**

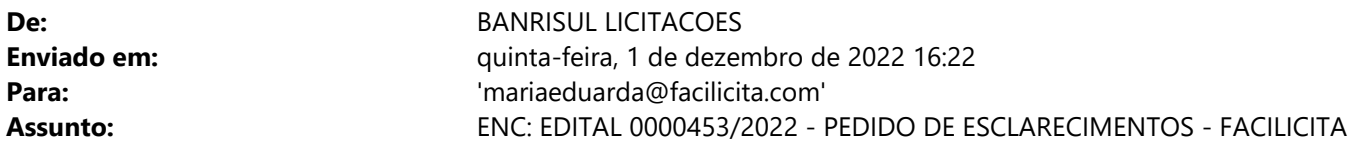

# À Maria Eduarda (Facilita)

Ref.: Licitação n°0000453/2022

Objeto: Prestação de serviços advocatícios e técnicos de natureza jurídica, relativos à defesa dos interesses do Banrisul e/ou demais empresas do Grupo, a ser exercida nos estados do Rio Grande do Sul e de Santa Catarina, para atuação nas áreas cível e criminal.

#### Prezados,

Segue reposta ao questionamento efetuado:

### PERGUNTA:

Gostaria de saber se no Anexo IV do edital onde consta a TABELAS DE REMUNERAÇÃO, se os valores que constam na mesma são valores fixos ou estimados da licitação? E como funciona o pagamento dos mesmos

#### RESPOSTA:

Os valores são fixos, podendo ser reajustados anualmente pela variação do IPCA, conforme está disposto na minuta de contrato cláusulas terceira e sexta e no termo de referência itens 13 e 21. As previsões quanto ao pagamento estão dispostas na cláusula quarta da minuta de contrato e no item 22 do termo de referência.

Atenciosamente,

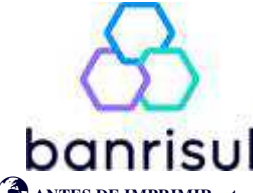

**Gerencia de Licitações e Compras Unidade de Licitações e Compras (51) 3215-4510 | E-mail: banrisul\_licitacoes@banrisul.com.br**

**ANTES DE IMPRIMIR este documento pense em sua responsabilidade e compromisso com o MEIO AMBIENTE.**

**De:** mariaeduarda <mariaeduarda@facilicita.com> **Enviada em:** quarta-feira, 30 de novembro de 2022 14:13 **Para:** BANRISUL LICITACOES <BANRISUL\_LICITACOES@banrisul.com.br> **Assunto:** .Licitação Lei 13.303/16 Presencial 453 / 2022

Boa tarde Comissão,

Gostaria de saber se no Anexo IV do edital onde consta a TABELAS DE REMUNERAÇÃO, se os valores que constam na mesma são valores fixos ou estimados da licitação? E como funciona o pagamento dos mesmos

Aguardo retorno!

Atenciosamente,

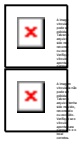